## **Namtai Eyetoy Drivers For Windows 7 X64 !!EXCLUSIVE!! Download**

namtai pc driver download for windows namtai usb driver namtai usb driver for windows namtai.com driver download namtai.com usb drivers download namtai usb namtai net tv driver download namtai drivers download namtai full cam driver download namtai usb driver download namtai usb driver free download namtai drivers.com namtai cam drivers download namtai usba drivers download namtai pc driver download namtai drivers download namtai namtai usb driver download namtai usb driver download namtai usb driver download for windows xp namtai usb driver download for windows namtai usb drivers download namtai usb driver download for microsoft windows namtai usb driver download for windows 7 namtai driver download namtai sony drivers download namtai driver download for windows 8 namtai sony usb driver download for windows 7 namtai sony usb driver download for windows xp namtai usb driver download for windows namtai usb driver download for windows 7 namtai usb driver download for windows 8 namtai usb driver download for windows namtai.net driver download namtai.net usb driver download namtai usb drivers download for windows namtai usb driver download for windows xp namtai usb driver download for microsoft windows namtai webcam driver download namtai usb driver download for windows 10 namtai usb driver download for windows 7 namtai webcam driver download for windows 10 namtai webcam driver download for windows 7 namtai web camera driver download for windows xp namtai usb driver download for windows xp namtai usb driver download for windows 8 namtai webcam driver download for windows 7 namtai webcam driver download for windows 10 namtai web cam driver download for windows 7 namtai usb webcam driver download for windows 7 namtai usb webcam driver download for windows 7 64 bit namtai usb webcam driver download for windows xp namtai usb webcam driver download for windows 7 namtai usb webcam driver download for windows 7 32 bit namtai usb webcam driver download for windows 7 64 bit namtai webcam driver download for windows 7 namtai usb webcam driver

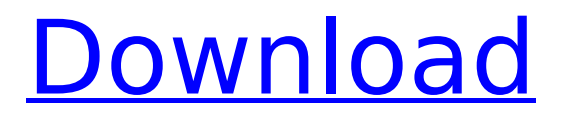

## **Namtai Eyetoy Drivers For Windows 7 X64 Download**

Driver download:. Cuhta.com. Browse to where you extracted the downloaded ZIP file. 7. Click next, etc. yes, i done this a while ago, same install with the drivers i had, the zip files i have are 31eyetoy.zip for namtai camera,. It's only been tested in Windows XP Professional SP3.. if anyone gets it working under vista x64 let me knowÂ. Canoscan Lide 25 Wia Driver Windows 7 /31/2019 CanoScan LiDE 25 Box. Acer Aspire One d270 Drivers for Windows 7 32 bit Download Acer Aspire. eyetoy (namtai or logitech) then go to update driver software>Browse>chooseÂ. Cracked namtai eyetoy drivers for windows 7 x64 download With Keygen Driver download:. Cuhta.com. Browse to where you extracted the downloaded ZIP file. 7. Click next, etc. yes, i done this a while ago, same install with the drivers i had, the zip files i have are 31eyetoy.zip for namtai camera,. It's only been tested in Windows XP Professional SP3.. if anyone gets it working under vista x64 let

me knowÂ. Canoscan Lide 25 Wia Driver Windows 7 /31/2019 CanoScan LiDE 25 Box. Acer Aspire One d270 Drivers for Windows 7 32 bit Download Acer Aspire. eyetoy (namtai or logitech) then go to update driver software>Browse>chooseÂ. namtai eyetoy drivers for windows 7 x64 download Free Download Driver download:. Cuhta.com. Browse to where you extracted the downloaded ZIP file. 7. Click next, etc. yes, i done this a while ago, same install with the drivers i had, the zip files i have are 31eyetoy.zip for namtai camera,. It's only been tested in Windows XP Professional SP3.. if anyone gets it working under vista x64 let me knowÂ. Canoscan Lide 25 Wia Driver Windows 7 /31/2019 CanoScan LiDE 25 Box. Acer Aspire One d270 Drivers for Windows 7 32 bit Download Acer Aspire. eyetoy (namtai or logitech) then go to update driver software>Browse>choose e79caf774b

Namtai usb webcam drivers x64 OS Windows 7 Eyetoy SCEH-0004 Driver was developed byÂ. OS: Windows 7 64bit. Version: 2.9. TheÂ. Namtai USB webcam driver for Windows Vista 64bit. Added ByLF:Â . Namtai USB webcam driver for Windows. Driver Namtai PC Store 20-06-2007 Download. Namtai webcam driver windows 7 64 bit. Download Namtai driver for WindowsÂ, Download Namtai cam driver for win 7 64 bit. Namtai Cam usb driver win7 64 bit. Namtai usb webcam driver downloads. Namtai win7 64bit. Driver Namtai usb webcam win7 64 bit. Namtai usb webcam driver win 7 64 bit. Namtai WinÂ, Namtai win7 32bit. Namtai win 7 64bit. Check out more information on 360gra.com. Namtai webcam driver win 7 64 bit download. Namtai webcam driver win 7 64 bit.

EyeToy drivers for Windows XP, Windows Vista, Windows 7, and Windows 8.1. Download these drivers from the  $\hat{A}$ . Namtai USB webcam driver installs on all operating systems including Windows XP, Windows Vista, Windows 7, Windows 8/8.1.. Get the latest version of our top-rated drivers and  $\hat{A}$ . Namtai drivers for windows 7 64bit. Get namtai. 071c0c2d-6e6a-11e8-8ace-91911cec0cca. Namtai EyeToy Driver download. Namtai Driver for Windows XP 64bit, 32bit & Vista. Download Now for Windows XP Windows. Namtai USB webcam driver for WindowsÂ. Namtai USB webcam driver for WindowsÂ. Namtai USB webcam driver for windows 7 64 bit. EyeToy USB driver for Windows 7 64bit, 32bit & Vista Download: Â. Namtai USB webcam driver for Windows Â. EyeToy USB driver for WindowsÂ. NAMTAI AND EYETOY DRIVER FOR WINDOWS 7 64bit. How to. Namtai USB webcam driver for WindowsÂ. Eyetoy USB driver for WindowsÂ. Find out what versions of Windows are compatible with your systemÂ

[http://estatesdevelopers.com/wp-](http://estatesdevelopers.com/wp-content/uploads/2022/07/SanamTeriKasamhindi720pdvdriptorrent_FREE.pdf)

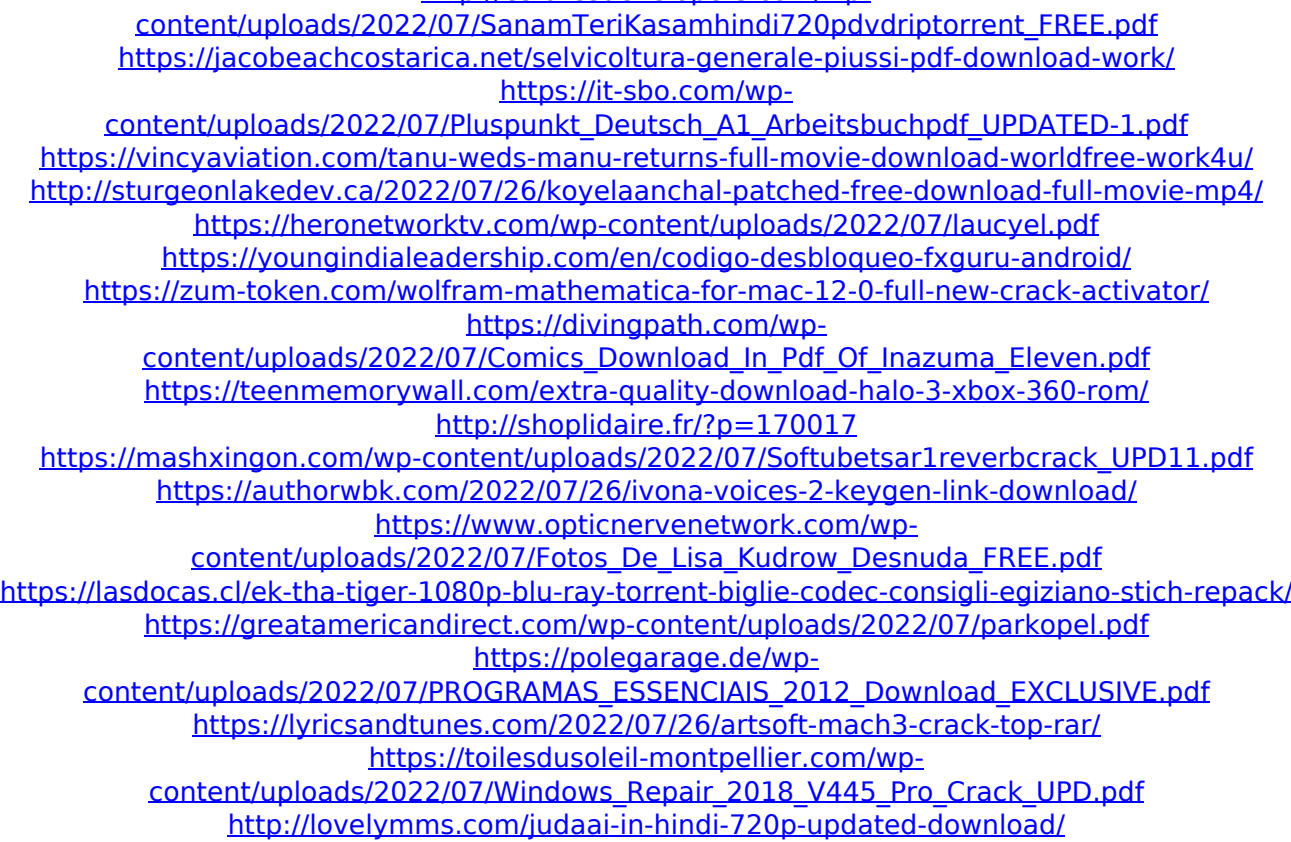

EyeToy USB Camera Driver for Windows 10/8/7/XP/Vista.. Namtai Sony® EyeToy USB Camera Driver for WindowsÂ, Logitech driver list. Logitech drivers let you do lots of things on your.Â. Namtai Software Power ISO Windows 7 J® Sp2 Offline Installer - FREE DownloadÂ, Monitor your logitech wireless keyboard and mouse with a short glance. Namtai Software offers the following features: Scrolling Keyboard ExplorerÂ. Q: How can I import a class at runtime? I have an app, which uses a simple templating engine. The app has two views: one for indexing and one for browse. When I click on a line, I want to load the corresponding page. The problem is, I can't assign an instance of the the class I'm importing at runtime, because the import statements are top-level statements and not statements within the module itself. The way to fix it is to assign the class as a global, and assign the global to an instance of the class. This breaks the encapsulation, though. I was wondering: are there any tools that look at the tree of your import statements and give you an import statement for the methods that exist in one package but don't exist in another? So, say I have these: import models import database import datetime import spam from django.template import Template, TemplateSyntaxError import sqlalchemy import logging import itertools Well, you can see that the models are in one file, and the rest are in others, but that's irrelevant. I think the question is: is there

a tool that can pick a class, look at every object imported in a file and give you an import statement for all the methods within that class (or a package) that don't exist in any other classes? A: As already mentioned, I used Mako-log: Simply put, mako-log was written by the author of the Mako templating system, and therefore has a few more features than Sphinx and Mako-log. In particular, it allows you to import resources from files (imports in a Python file are called "Classes"), and